## Maximums for Oscillation Graph

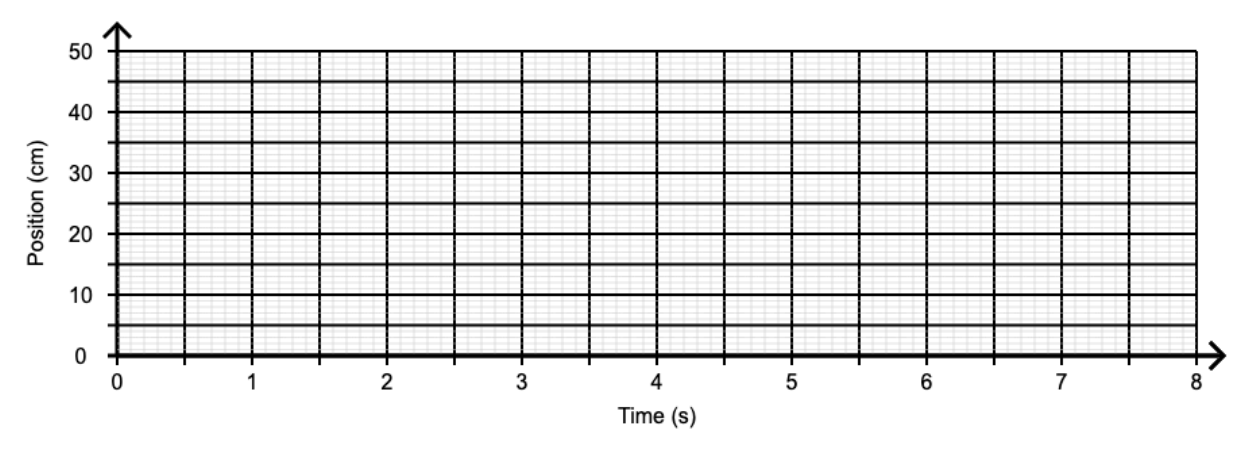

Step 1: Carefully sketch out your oscillation graph on the axes below

Step 2: Show how you got the amplitude of your graph in the space below

Step 3: Show how you got your frequency for the your graph in the space below

Step 4: Use the amplitude and frequency to calculate the maximum velocity of the oscillating object that created this position vs. time graph

Step 5: Use your maximum velocity and the frequency to find the maximum acceleration of the object that created this position vs. time graph. Then enter your answers into the program to make sure you did everything correctly